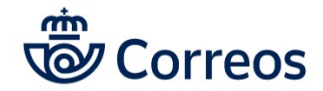

¡Atención!. Este formulario puede ser cumplimentado electrónicamente e impreso para su entrega oficial. Para rellenar un campo, situe el puntero del ratón en el espacio correspondiente. Una vez haya cumplimentado el impreso, imprimalo para proceder posteriormente a su entrega.

## **SOLICITUD DE DÍAS DE ASUNTOS PARTICULARES POR ANTIGÜEDAD**

## **PERSONAL FUNCIONARIO**

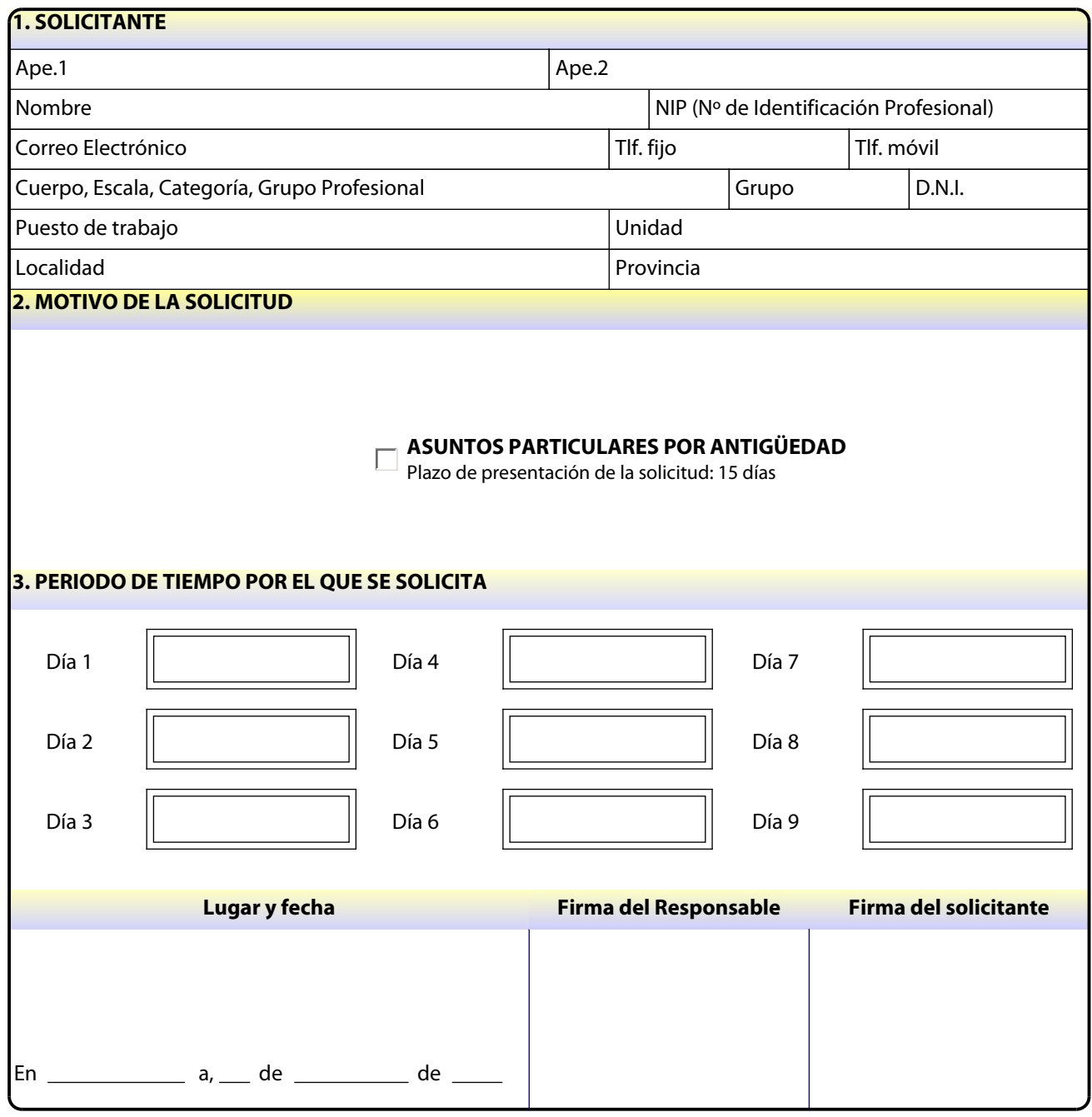

 Sus datos serán tratados por Sociedad Estatal Correos y Telégrafos, S.A., S.M.E. para la gestión de su solicitud en los términos y condiciones expuestos en la Política de Protección de datos de empleados que puede ser consultada en CONECTA /INICIO/PERSONAS/INFORMACIÓN PERMISOS Y LICENCIAS/UTILIDADES/POLÍTICA DE PROTECCIÓN DE DATOS EMPLEADO.